**PROFESSIONAL TRAINING COURSE**

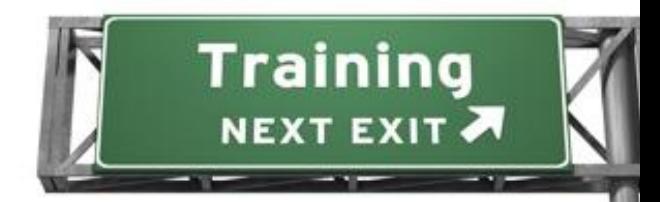

**4 Days Course on**

# **Adobe ColdFusion 9 Advanced**

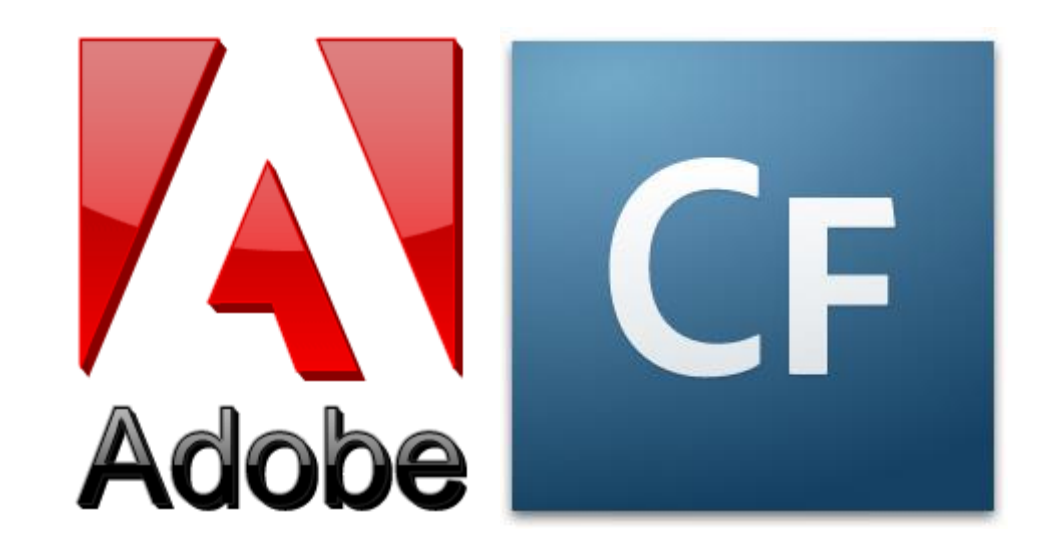

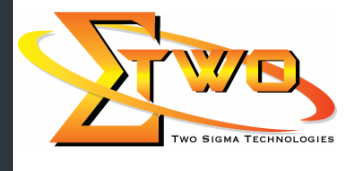

a de de la década de la década de la década de la década de la década de la década de la década de la década d<br>Contradición de la década de la década de la década de la década de la década de la década de la década de la

**Two Sigma Technologies** Suite B, 19-2, Jalan PGN 1A/1, Pinggiran Batu Caves, 68100 Batu Caves, Selangor Tel : 03-61880601/Fax :03-61880602 sales@2-sigma.com www.2-sigma.com

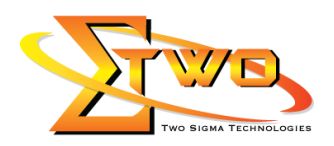

### **Course Overview**

Advanced ColdFusion 9 Advanced Development provides ColdFusion application developers with the knowledge and hands-on practice that they need to build, maintain, and scale effective web applications. Topics include using the Application Framework, creating advanced queries, manipulating complex data in arrays and structures, structuring your code with ColdFusion Components, gracefully handling errors and exceptions, encapsulating your user-interface with custom tags, leveraging external Java code libraries, and creating highly interactive interfaces using Flash Forms. It includes optional content on exposing and reusing application functionality as web services and working with XML documents. This course focuses on creating and delivering scalable and well-performing applications.

#### **Objectives**

After completing the class the user will be able to build, maintain, and scale effective web applications using ColdFusion 9 Development Advanced

#### **Course Settings**

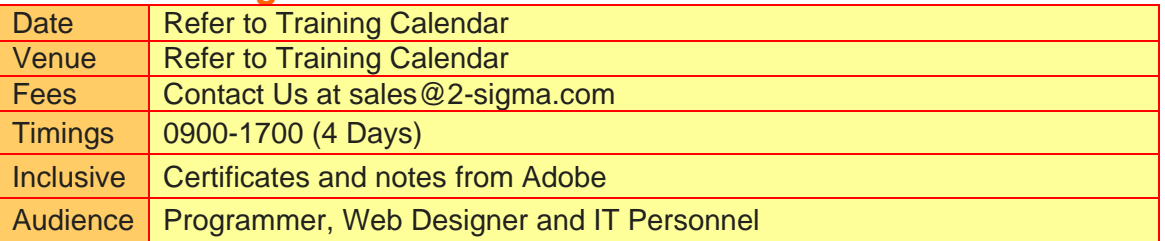

## **ColdFusion 9-Schedule**

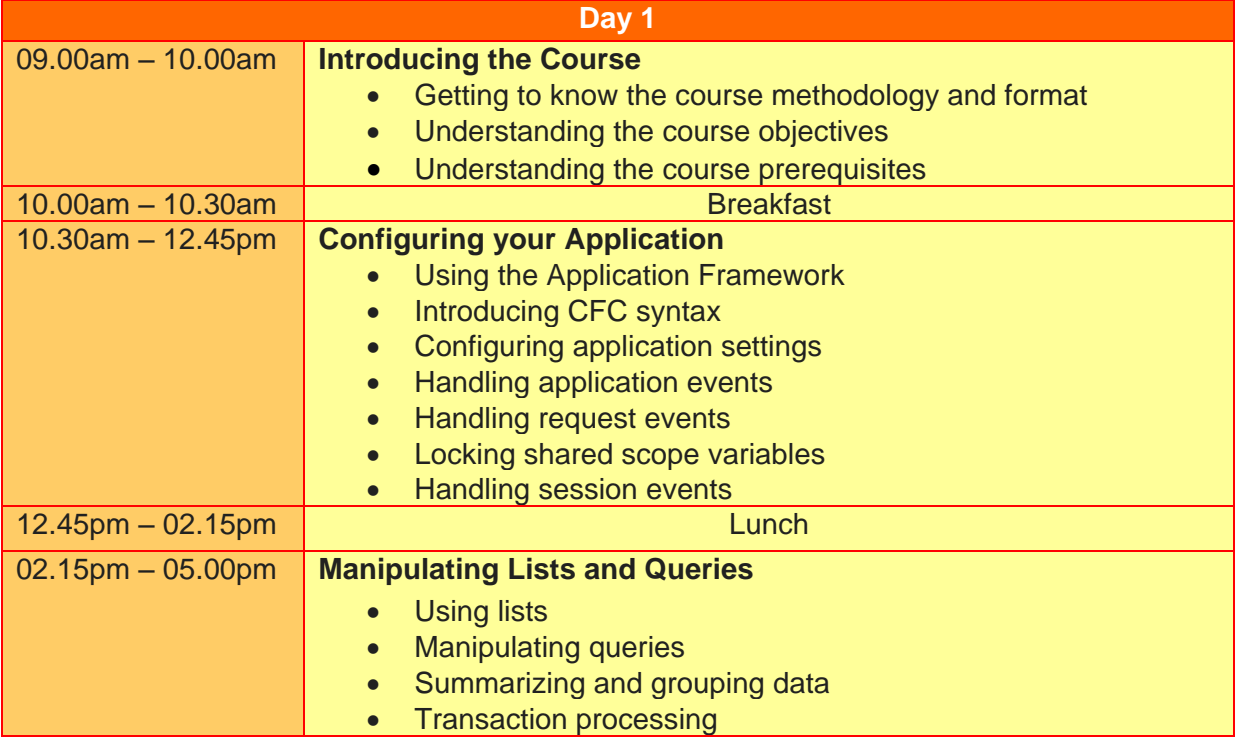

**Two Sigma Technologies**

Suite B, 19-2, Jalan PGN 1A/1, Pinggiran Batu Caves, 68100 Batu Caves, Selangor Tel : 03-61880601/Fax :03-61880602 sales@2-sigma.com www.2-sigma.com

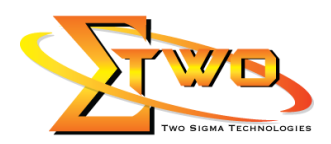

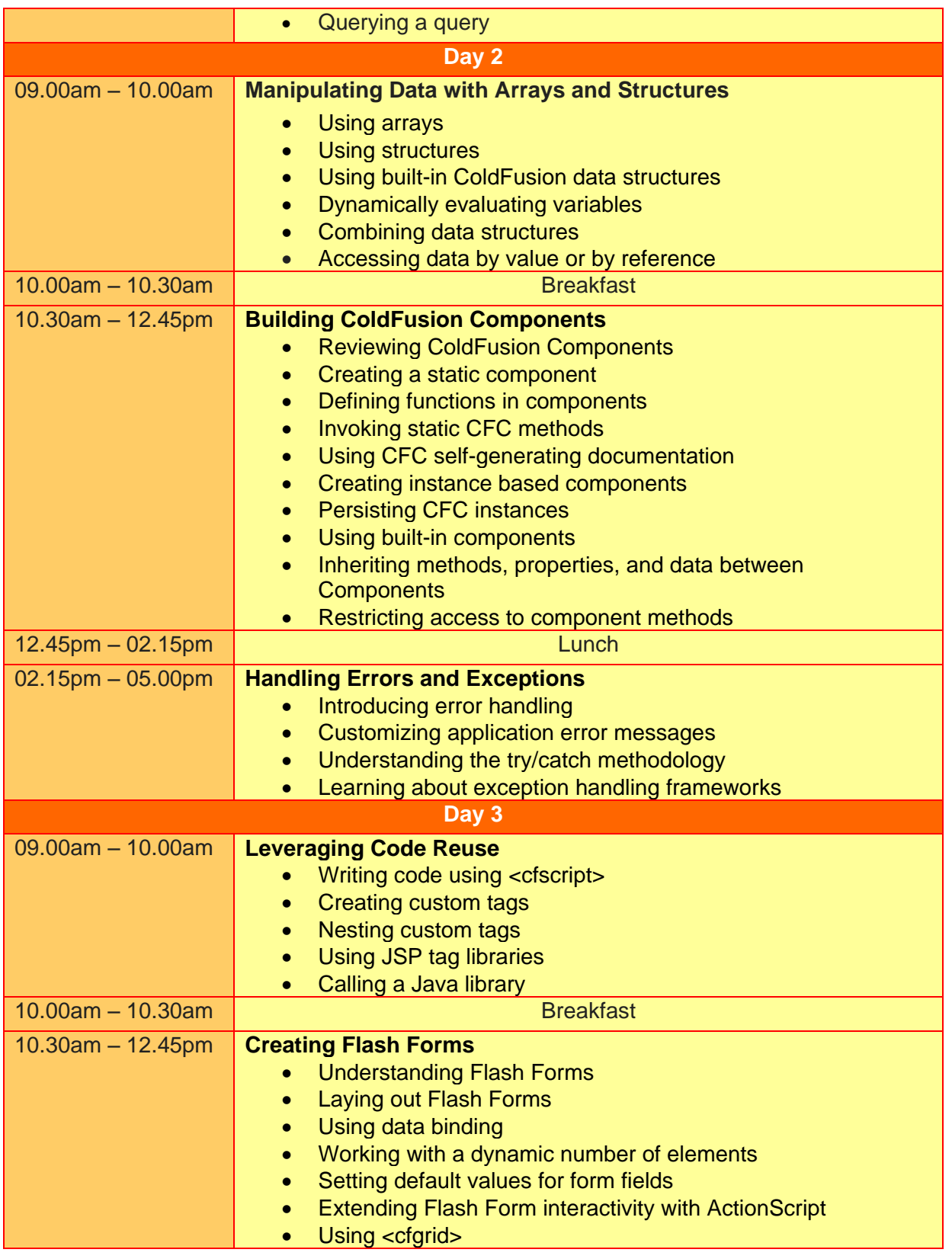

**Two Sigma Technologies** Suite B, 19-2, Jalan PGN 1A/1, Pinggiran Batu Caves, 68100 Batu Caves, Selangor Tel : 03-61880601/Fax :03-61880602 sales@2-sigma.com www.2-sigma.com

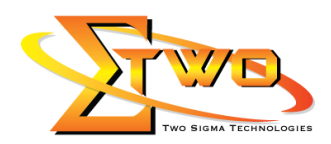

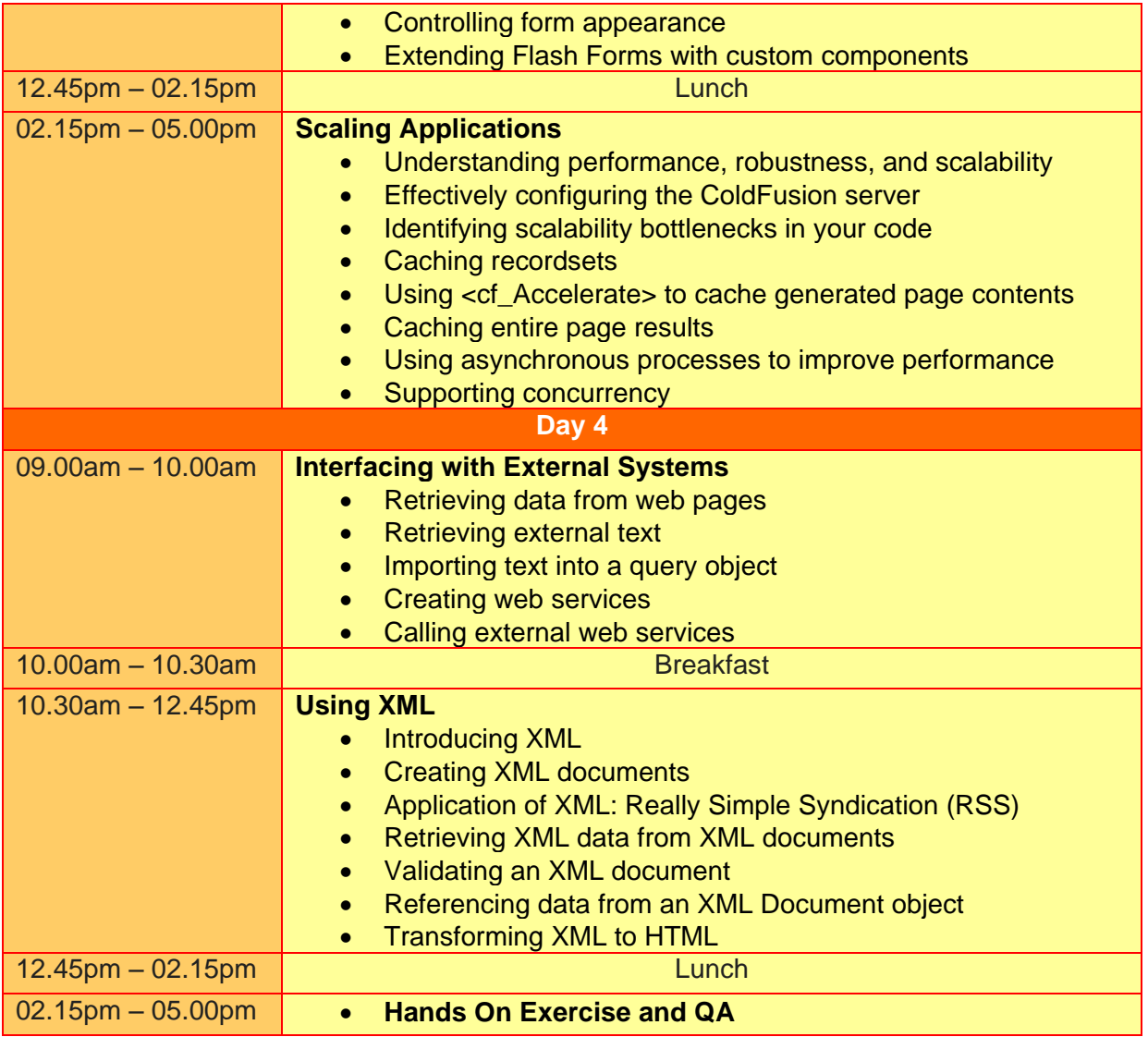

# **More Information**

#### **Two Sigma Technologies**

19-2, Jalan PGN 1A/1, Pinggiran Batu Caves,

68100 Batu Caves, Selangor

Tel: 03-61880601/Fax: 03-61880602

To register, please email to [sales@2-sigma.com](mailto:sales@2-sigma.com) or fax the registration form to 03-61880602, we will contact you for further action.

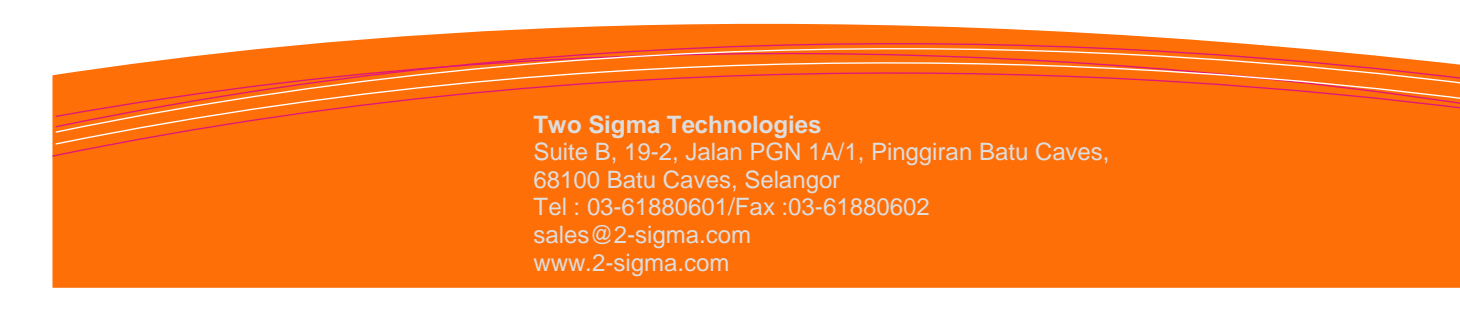